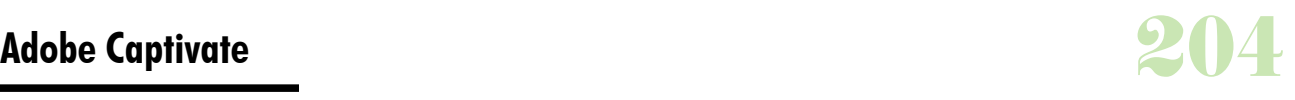

## **Durée :** 2 jours .

# **Public :**

Toutes les personnes souhaitant réaliser un support de communication interactif. Derniere MAJ : Avril 2024

## **Objectifs :**

Découvrir les bases de l'e-learning. Créer du contenu d'e-learning interactif avec Adobe Captivate. Développer des présentations interactives avec texte, audio et vidéo. Créer des quiz interactifs avec texte, audio et vidéo. **Pré-requis :** 

#### **Méthodes :**

Formation illustrée par des exemples, des études de cas et des échanges de bonnes pratiques tout au long de la formation pour accélérer l'appropriation des contenus.

#### **Evaluation :**

L?évaluation des acquis se fait tout au long de la session au travers des multiples exercices, mise en situation et étude de cas à réaliser. Le formateur remet en fin de formation une attestation avec les objectifs acquis ou non par le stagiaire.

## **Derniere MAJ : Avril 2024**

## **Présentation de Captivate**

Les différents types de projet Naviguer Personnaliser l'interface de l'espace de travail Le fonctionnement d'un thème Préférences du projet

## **Création d?un nouveau projet**

Partir d?un projet vide Diaporamas d?image Utilisation de la fonction de software stimulation Créer des démos vidéo

## **Propriétés**

Personnaliser les diapositives Paramétrer les actions automatiques Créer des actions personnalisées Utiliser adéquatement la bande de films Mettre à jour les éléments de la bibliothèque Personnaliser les styles d'objets

# **Principales fonctionnalités**

Exploration de l'espace de travail (plan de montage chronologique, outils et menus) Création de la charte graphique (via l'éditeur d'habillage) Création de films (captures de séquences logicielles) Ajout de composants interactifs (zones de texte, images, animations, zones de clic, etc.) Création de diapositives de questions (QCM, Vrai/faux etc.) Paramètres de publication

## **Transversalité : connexions avec Photoshop et les fichiers vidéos**

Importer des images à partir d'Adobe Photoshop Importer d'autres types de fichiers Synchroniser les fichiers importés Importer des diapositives PowerPoint à l'intérieur d'un projet Captivante Créer des enregistrements et des captures vidéo Créer des projets utilisant à la fois des diapositives et de la capture

vidéo **Publier** 

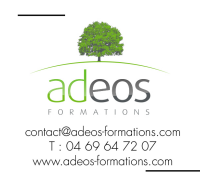

Modalités d'accès : Adeos valide avec le candidat, qu'il possède bien les compétences et les prérequis nécessaires au suivi de la formation.

Délais d'accès : Nous contacter Accessibilité aux personnes handicapées : Nos locaux sont aux normes d'accueil pour les PMR, pour les autres handicaps nous contacter afin de pouvoir adapter la formation ou bien vous orienter vers un organisme partenaire.